## **Marlin**

- [Le guide Marlin](http://www.cr10.fr/le-guide-malin-de-marlin/#meca1)
- [Configuration des dimensions du lit Marlin](https://reprap.org/wiki/Configuring_Marlin_Bed_Dimensions)
- [Wiki Marlin](https://reprap.org/wiki/Marlin)
- [Firmware marlin pour PrussiaI3](http://78.204.53.180:16557/share/mGSRNAl-giiSyQQn/Marlin.zip) [\\* Wiki Firmware Marlin](https://reprap.org/wiki/Prusa_i3_Rework_Firmware#Downloads_-_software_and_firmware)
- [Firmware Marlin sur Github](https://github.com/MarlinFirmware/Marlin/tags)
- [Generique Gcodefr](https://reprap.org/wiki/G-code/fr)
- [Gcode Marlin](https://marlinfw.org/meta/gcode/)

From: <https://www.fablab37110.chanterie37.fr/> - **Castel'Lab le Fablab MJC de Château-Renault**

Permanent link: **<https://www.fablab37110.chanterie37.fr/doku.php?id=start:imp3d:marlin>**

Last update: **2024/10/14 16:18**

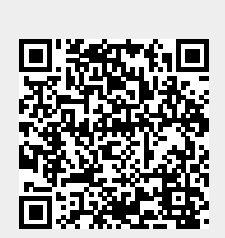